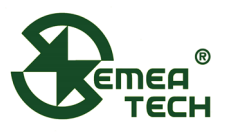

# **7 SMART SENSOR MODULE**

# **Description**

This 7 Smart Sensor Module consists of a data collection and processing PCB assembly, a SemeaTech 7-Series electrochemical (EC) sensor, and a metal enclosure. The PCB assembly in the module collects the data from the gas sensor output and then processes it with amplification, sampling, filtration, and compensation through a built-in MCU to deliver stable and accurate digital output reflecting the actual target gas concentration. Any of SemeaTech 7-series EC sensors and 4-electrode EC sensors can be used to form a 7 Smart Sensor Module to detect the target gas with the digital output. This module provides the convenience and friendly user experience for users to quickly integrate gas sensors into their existing systems for a variety of gas detection applications.

- Unified electrical interface, mechanical dimensions and communication protocol;
- Working with all SemeaTech 7-series EC sensors and 4-electrode EC sensors;
- Built-in temperature and humidity sensors for better environmental independence;
- Multiple output interfaces, including USART, and  $I^2C$ ;
- Built-in power switch controllable through programming;
- Programmable  $I<sup>2</sup>C$  address for user friendly interfaces.

# **Product Dimensions**

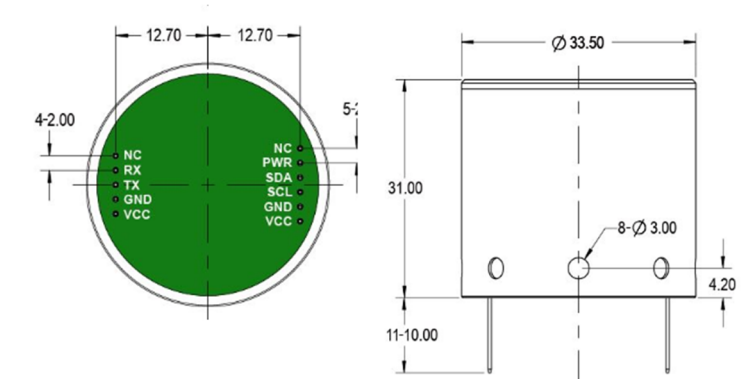

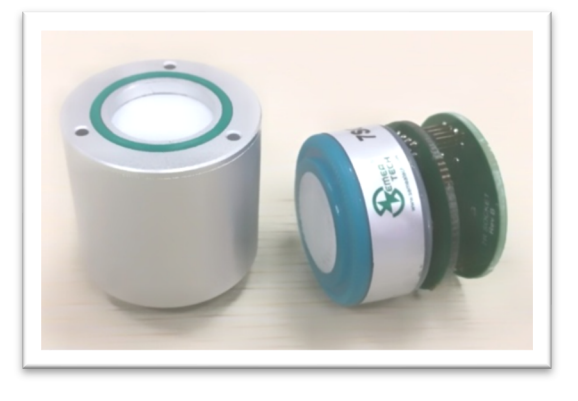

# **Specifications**

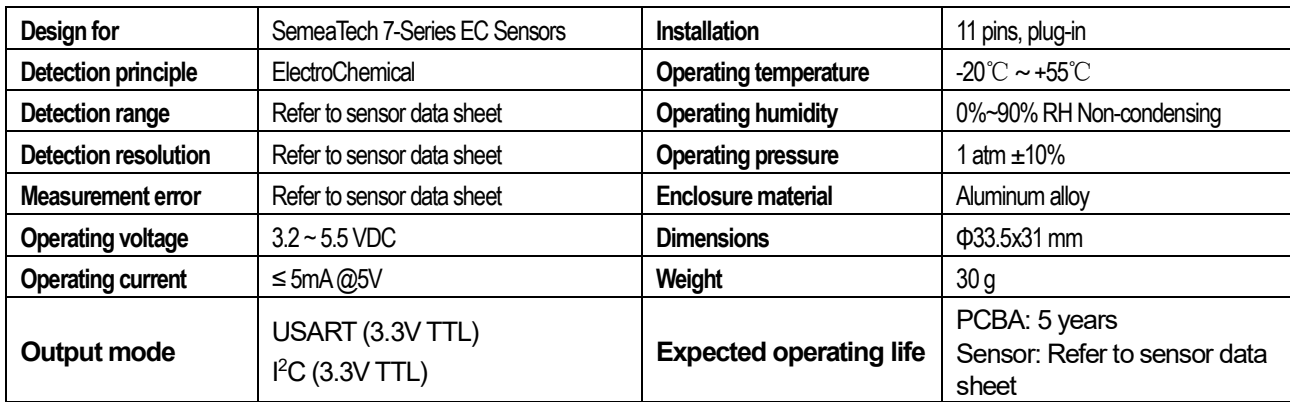

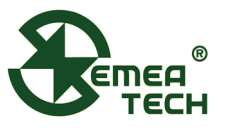

# **Pin Definitions**

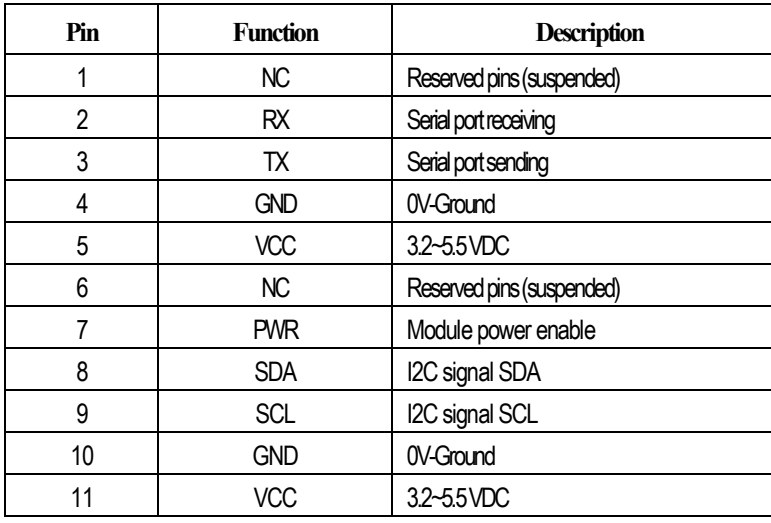

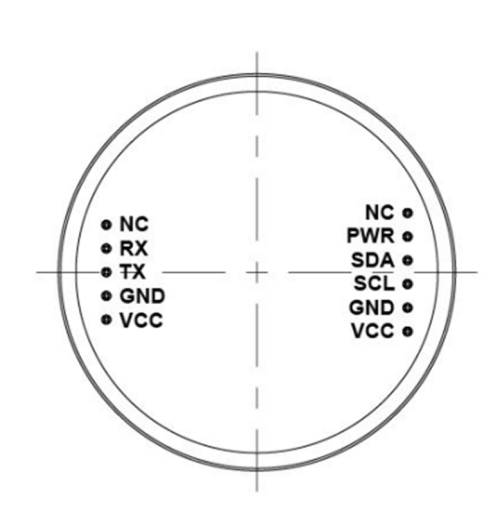

\*Note: Two VCC signals are connected internally.

# **USART Communication Protocol**

- **1. Settings**
	-

Start bit  $-1$  Data bit  $-8$  Stop bit  $-1$  Check bit – None Baud rate –115200 bps

**2. Frame Format** (The format of each communication frame)

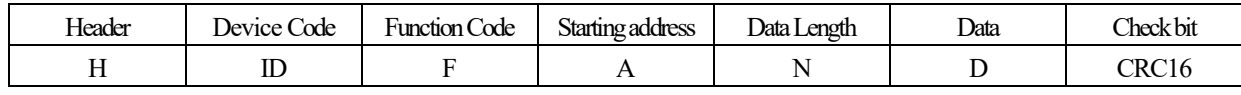

- $H$  1 Byte, fixed as 0x3A
- ID 1 Byte, defaults as  $0x10$  and can be customized by users
- F 1Byte, for example  $(0x03)$
- A 2Byte, for example  $(0x0001)$
- $N = 1$  Byte, in two bytes, for example (0x02: 4 bytes)
- $D N^*$  2Byte, Big Endian for example (MSB LSB) is defined as signed short

CRC16 – 2Byte, using MODBUS\_CRC16 checking algorithm (see Appendix 1 for details)

### **3. Command Description**

### **3.1 Sensor type reading**

Request from host device

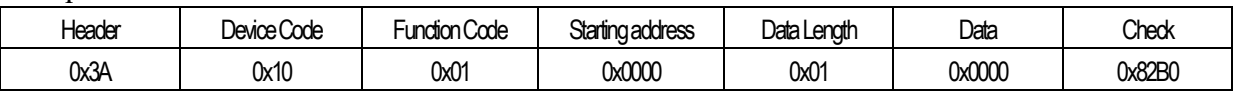

Module response for correct data receiving

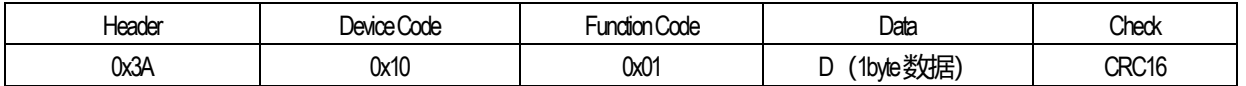

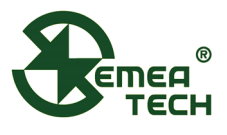

D: Sensor code

0: Not define 2: CO 3: O2 4: H2 5: CH4 6: C3H8 7: CO2 8: O3 9: H2S :SO2 11:NH3 12:CL2 13:ETO 14:HCL 15:PH3 16:HBR 17:HCN :ASH3 19:HF 20:BR2 21:NO 22:NO2 23:NOX 24:CLO2 25:SIH4 :CS2 27:F2 28:B2H6 29:GEH4 30:N2 31:THT 32:C2H2 33:C2H4 :CH2O 35:LPG 36:HC 37:C6H6 38:H2O2 39:CH3SH 40:C2H3CL For example:  $3A 10 01 0D CD 6C$  i.e.  $D=0x0D=13$  It is ETO sensor

# **3.2 Sensor data reading** (unit: ug/m3)

Request from host device

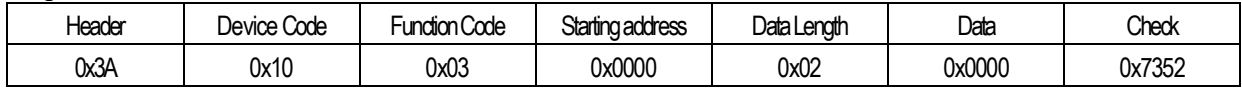

Module response for correct data receiving

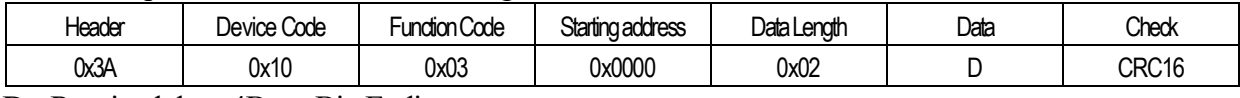

D: Received data, 4Byte, Big Endian For example:  $3A 10 03 00 00 02 00 00 00 5E 25 35$ Sensor value  $(ug/m^3)$ : 00 00 00 5E i.e. 94ug / m<sup>3</sup>

## **3.3 Sensor data reading** (ppb)

Request from host device

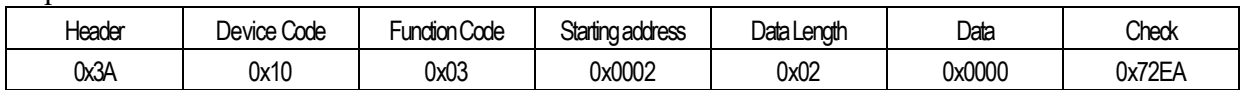

Module response for correct data receiving

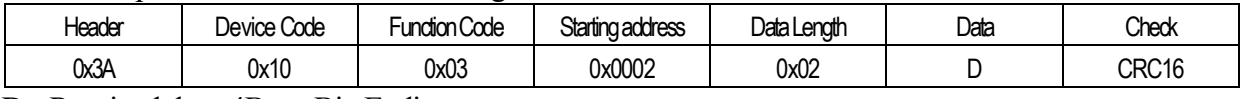

D: Received data, 4Byte, Big Endian For example:3A 10 03 00 02 02 00 00 00 4C A4 DA Sensor value (ppb): 00 00 00 4C i.e. 76ppb

# **3.4** Sensor temperature data reading (°C)

Request from host device

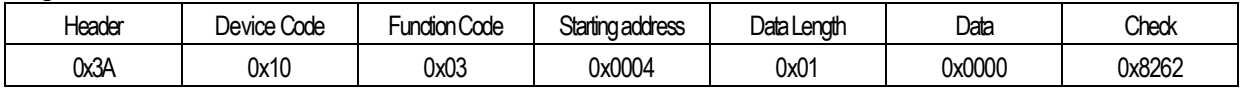

Module response for correct data receiving

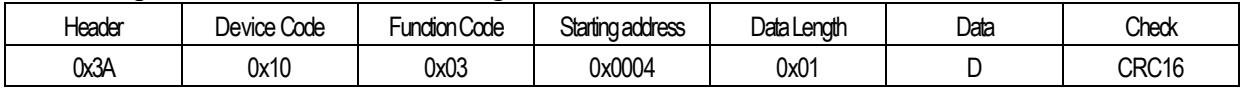

D: Received data, 2Byte, Big Endian and divided by 100 to get the temperature value For example:  $(D = 0x0A3D = 2621$  to get the temperature of 26.21 °C)

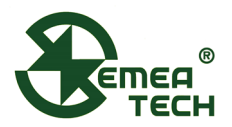

#### **3.5 Sensor humidity data reading** (%RH)

#### Request from host device

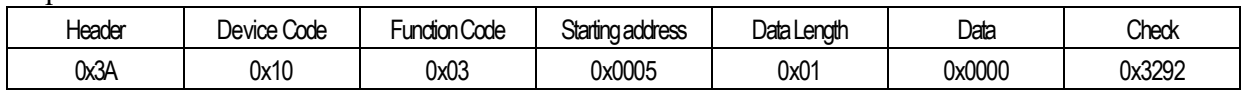

#### Module response for correct data receiving

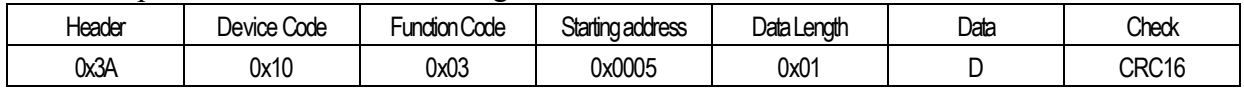

D: Received data, 2Byte, Big Endian and divided by 10000 to get the percentage humidity value For example:  $(0x1489 = 5257$  to get the humidity of  $52.57\%$ )

#### **3.6 Multiple parameters reading(address 0000-0005)**

Request from host device

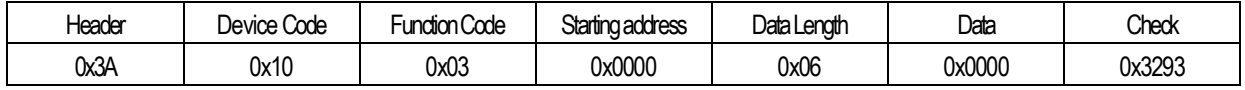

### Module response for correct data receiving

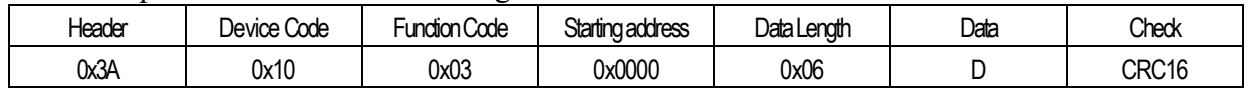

D: Received data, 12Byte

For example: 3A 10 03 00 00 06 00 00 00 8F 00 00 00 50 0A 70 16 11 35 96 Sensor value  $(ug/m^3)$ : 00 00 00 8F; Sensor value (ppb): 00 00 00 50; Temperature: 0A70; Humidity: 16 11

#### **3.7 Check error response**

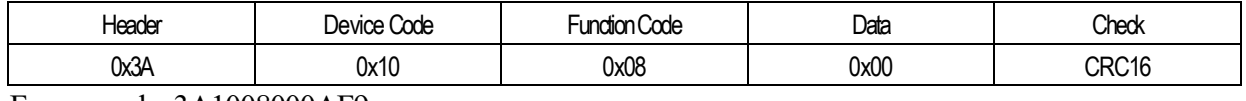

For example: 3A1008000AF9

## **3.8 Zero Calibration**

Request from host device

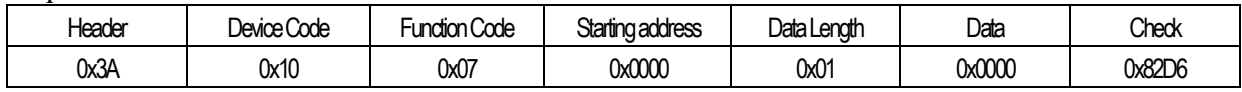

Module response for correct data receiving

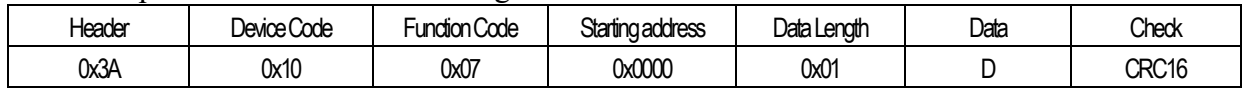

D: 2Byte data

For example:  $3A 10 07 00 00 01 04 7A 01 F5$ 

Caution: Make sure the module in the zero gas environment at least 5 minute before calibration

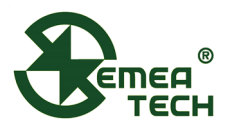

#### **3.9 Gas Calibration**

Request from host device

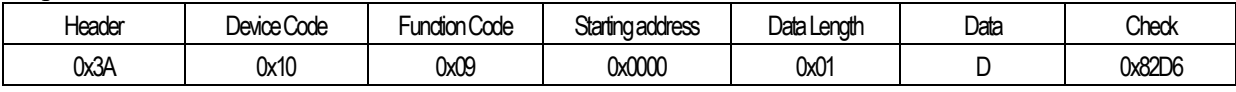

D: 2Byte gas concentration data, Big Endian, Unit: ppm, the value should be lower than 255ppm For example: 3A 10 09 00 00 01 00 0A 03 FF i.e.: D=0x000A 10ppm gas is used for calibration

Module response for correct data receiving

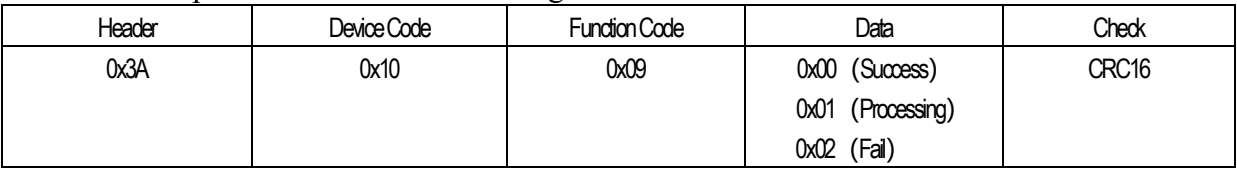

For example:  $3A 10 09 01 CA A9$  (Calibration processing)

Caution: The calibration process for environmental detection is about 300 seconds, and for industry usage is about 60 seconds, please wait for the module to respond before start the command

# **I <sup>2</sup>C Communication Protocol**

## **1. I <sup>2</sup>C Interface**

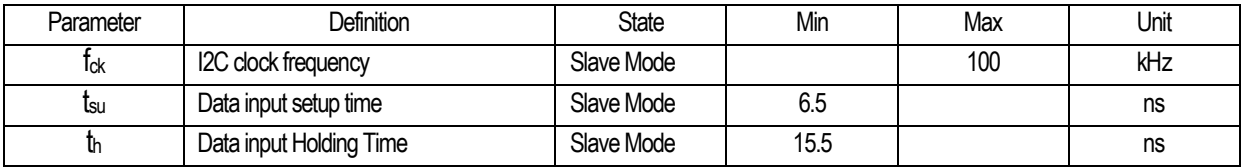

### **2. Slave Device Address**

Slave device addresses can be customized by software tools Default setting:

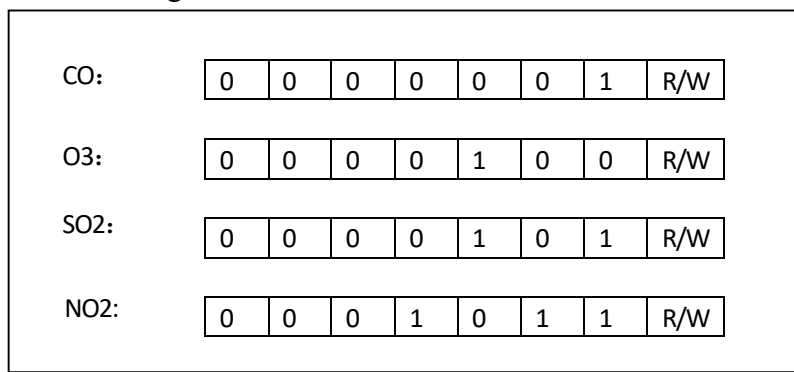

## **3. I <sup>2</sup>C Communication Protocol**

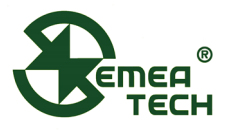

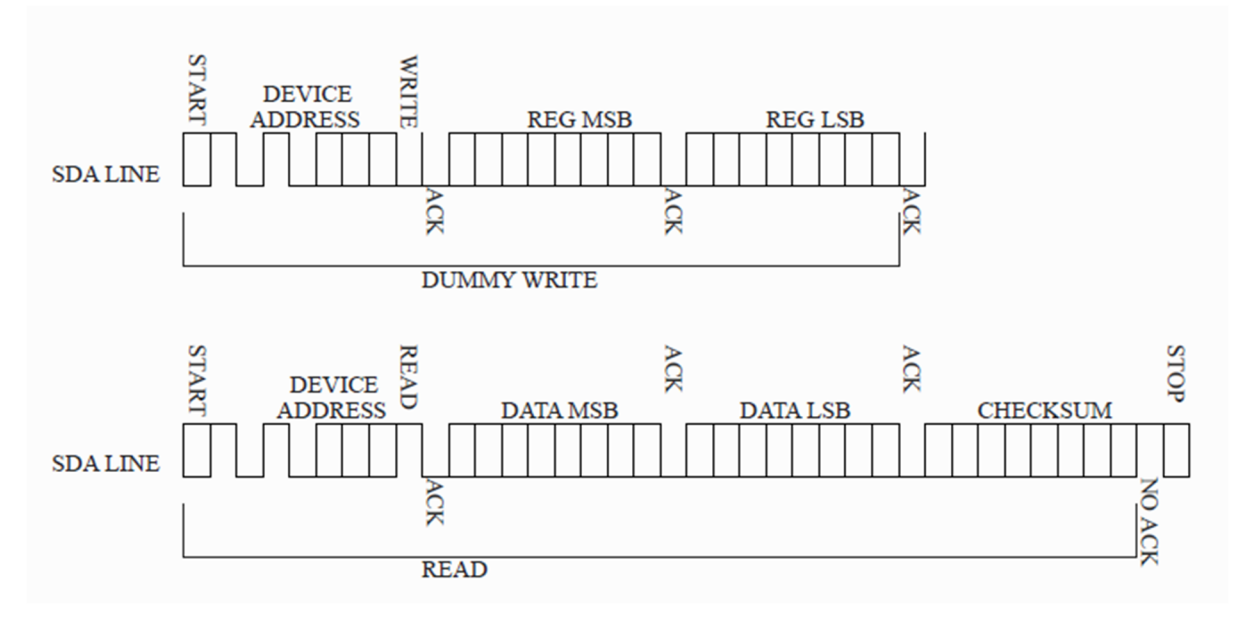

CHECKSUM is cumulative and retrieve check. See Appendix 2 for details.

#### **4. Data Analysis**

The REG parameters are shown below, which is the data address in the module.

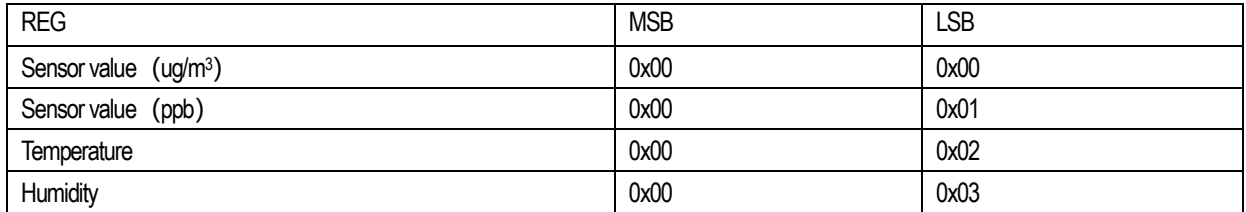

Data examples:

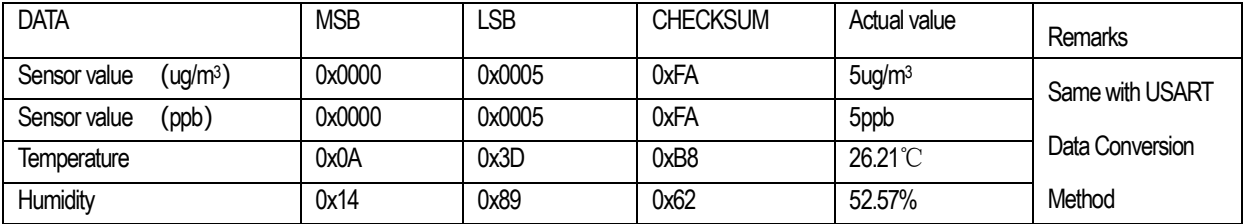

Caution: To receive 5Byte data when reading sensor value, and to receive 3Byte data when reading temperature and humidity

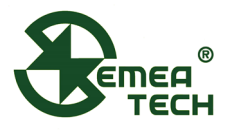

# **Warning!**

- 1) This product does not have any intrinsic safety certification or explosion proof certification. Please do NOT use this product in any hazardous locations.
- 2) This product does not have reverse power protection and Electrostatic Discharge (ESD) protection. Please carefully verify the electrical polarity and make the ESD protection before each use or installation.
- 3) Please use a stable DC power supply for this gas sensor module. It is highly recommended to use a power supply with the output voltage fluctuation less than 1%.

**Appendix 1:** MODBUS CRC16 algorithm

```
unsigned short modbus CRC16 (unsigned char *ptr, unsigned char len)
\overline{A}unsigned short wcrc=0XFFFF;//
int i=0, j=0;for (i=0; i<1en; i++)\mathbf{f}wcrc^*=*ptr++;
                   for(j=0; j<8; j++)\mathbf{f}if (wcrc&0X0001)
                                Ŧ
                                  wcrc=wcrc>>1^0XA001;
                                Þ
                             else
                                \mathcal{F}wcrc>>=1;<sup>1</sup>
                         ł
          ŀ
return wcrc<<8|wcrc>>8; //little endian (LSB fist)
Þ
```
# **Appendix 2:** CHECKSUM Accumulation and Verification

```
unsigned char CheckSum (unsigned char *buf, unsigned char len) //return CheckSum value
Ŧ
    uint8 t i, ret = 0;
    for(i=0; i<len; i+)
    Ŧ
        ret += * (buf++);
    \mathbf{1}ret = ~ret;return ret;
<sup>1</sup>
```